COMD 1112, OL 06 Wed 8:00-11:20 AM

Email: tbauer@citytech.cuny.edu and

Professor Thelma Bauer

Spring 2020

thelmabauer141@gmail.com

## COMD 1112-Digital Media Foundations Lab for September 2, 2020

- 1. Finish last week's Lab
- 2. Start or complete you Bio of yourself.
- 3. Decide on your Logo for your research paper. I will check with you during the class to find out what you have planned.
- 4. Start looking for URL's and links for your sources
- 5. Start prepping your introduction.
- 6. Work on your draft
- 7. Additional Lab Work

## **Lab Work**

Please review the page of *Alice's Adventures in Wonderland* that is pictured below, which is from the printed book. Please read the page and then review the typesetting and write down ways in which the type was manipulated on this page to communicate and enhance the meaning of the text.

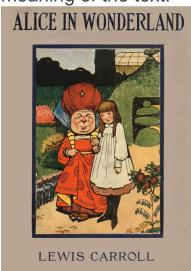

http://www.gutenberg.org/ebooks/search/?query=Alice+In+Wonderl and&submit search=Go%2 Then, download from Gutenberg.org, *Alice's Adventures in Wonderland* in ePub format. the html, and the PDF format.

Post on our discussion board any differences you notice between the two formats.

You will have 45 minutes to do this and then we will come back together on Blackboard Collaborate to discuss.